## **Default Grade Factor Values**

Last Modified on 03/07/2025 2:02 pm CST

Default Grade Factor values can be set up to default as the Grade Factor result when adding Scale Tickets in the Grain module and when adding Scale Tickets in Grain Scale Interface (including during the import process if the Commodity is changed.

In the Grain module, go to Setup / Commodities. Edit a Commodity and, for every Grade Factor set up for this Commodity, enter Default Value that should be automatically populated when adding a Scale Ticket.

Note: These default values can be overwritten when adding a Scale Ticket.

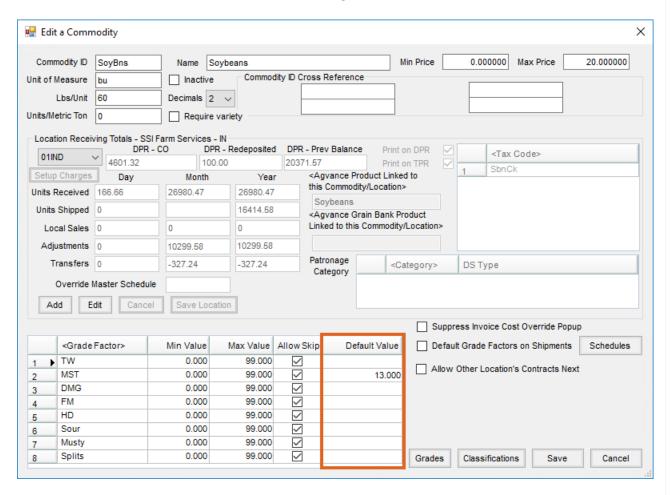

## Agvance Grain

When adding a Scale Ticket in Grain, as soon as an Assembly is selected and the Commodity is known, the default values that have been set for a Grade Factor will populate the appropriate *Result* field.

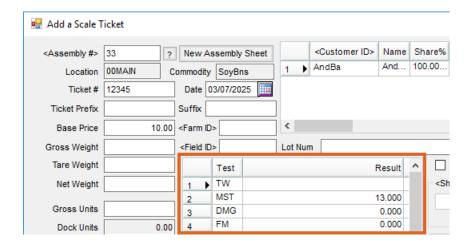

## **Grain Scale Interface**

When adding a Scale Ticket in Scale Interface, as soon as an Assembly or the Commodity is selected, any default values that have been set up will populate the appropriate *Result* field.

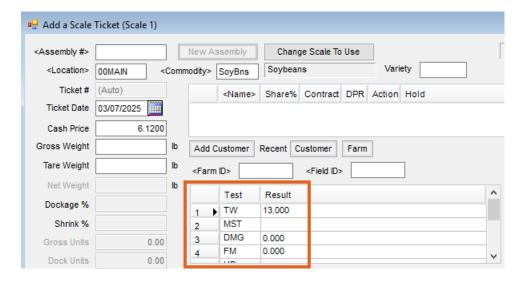